## SAP ABAP table FIN S ACCASGT P {Partner account assignment}

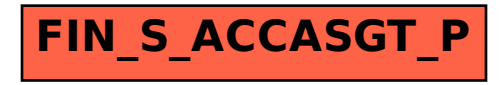